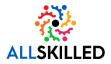

#### **Operating System Requirements**

Windows 10 or 11 is preferred.

- Windows 8.1 or later (S Mode is not supported)
- Ubuntu 14.04 or later (or comparable distribution)
- macOS X 10.10 or later

### **System Requirements**

A Wired internet connection is preferred.

- An internet connection broadband wired or wireless (3G or 4G/LTE)
- Speakers and a microphone built-in, USB plug-in, or wireless Bluetooth
- A webcam is not required

### **Bandwidth Requirements**

At least 1Mbps is preferred.

- ~600kbps (down) for high-quality video
- ~1.2-1.8Mbps (down) for 720p HD video
- ~2-3Mbps (down) for 1080p HD video

# **Browser Requirements**

The latest version of Chrome is preferred.

- Windows: Edge, Firefox, Chrome (recommended browser)
- macOS: Firefox, Chrome (Safari is not supported)
- Linux: Firefox, Chrome

### **Processor and RAM Requirements**

A duel core processor running 2.5Ghz or better is preferred. 8Gb of RAM or better is preferred.

- Processor: Single core or greater, 2Ghz or greater
- Ram: 4 Gb or greater

# **Supported Tablet and Mobile Devices**

Mobile devices will not adequately support labs or class assignments. They do not support the full functionality required for day-to-day classroom connectivity but might be used in an emergency to attend class.

- iOS and Android devices
- Blackberry devices
- Surface PRO 2 or higher, running Windows 8.1 or higher

To test lab connectivity, click the following link to launch a test lab: <u>Launch the Lab Orientation & Connectivity</u> <u>Check</u>. This will allow you to see if you are able to connect and function within the lab environment.